# **openQA Infrastructure - action #64700**

# **setup o3 workers openqaworker4 and openqaworker7 for multi-machine tests**

2020-03-20 16:03 - okurz

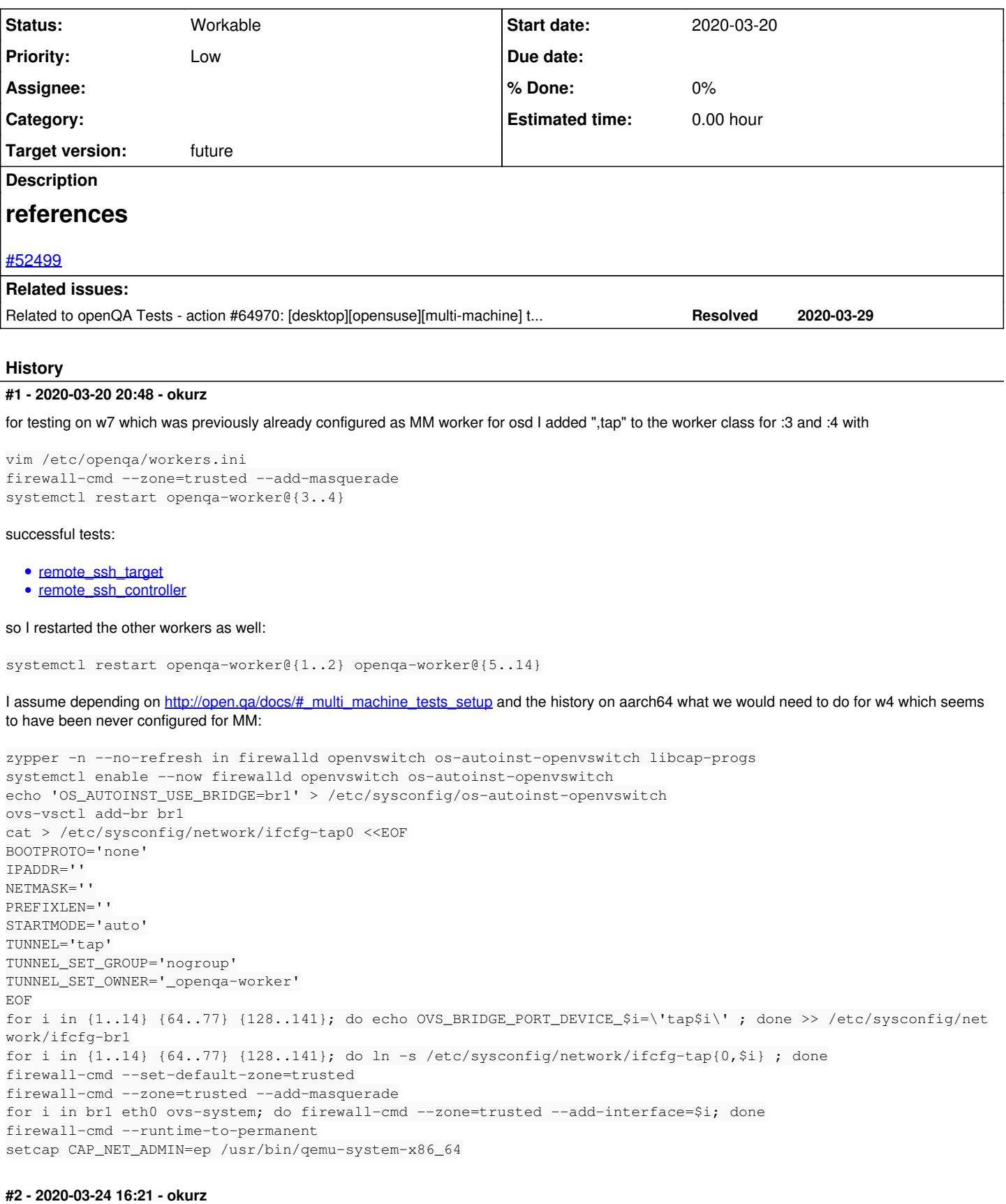

# *- Description updated*

## **#3 - 2020-03-29 11:20 - okurz**

*- Related to action #64970: [desktop][opensuse][multi-machine] test fails in xrdp\_client to connect to server added*

#### **#4 - 2020-03-29 11:25 - okurz**

apparently opengaworker7 is producing some problematic job results. E.g.

```
[28/03/2020 17:11:19] <DimStar> okurz: https://openqa.opensuse.org/tests/1216485#next_previous is more painful
 :)
[28/03/2020 17:11:36] <DimStar> success/failure ratio is far off
[28/03/2020 17:11:59] <DimStar> I thin 10 days ago is when we removed OW1, right?
```
Seems like desktopapps-remote-desktop-xrdp-client1 consistently does not work on openqaworker7 so test reviewers retrigger failed tests until it happens to be run on openqaworker1 which seems to be stable. DimStar also mentioned other problems, like https://openga.opensuse.org/tests/1217710#step/kubeadm/1, also on opengaworker7. Could be something special about the firewall maybe. " https://openga.opensuse.org/tests/1217727#step/yast2\_nfs4\_server/37 - firewall might be sonething..or dns config", also w7. I have disabled "tap" from worker class on openqaworker7 and restarted worker instances. Let's see if this helps. <https://openqa.opensuse.org/tests/1217710#> as an interesting example because it is not a multi-machine test. Maybe we can look into this one first, should be easier to crosscheck.

Also, what I saw as differences in configuration: On w1 only "br1" is in "trusted" zone, on w7 it's "br1 eth0 tap…", same on aarch64. Also the config differs in "STARTMODE" and the explicit "ZONE" in /etc/sysconfig/network/ifcfg-tap\*

So now on w7 I did:

cat > /etc/sysconfig/network/ifcfg-tap0 <<EOF > BOOTPROTO='none' > IPADDR='' > NETMASK='' > PREFIXLEN='' > STARTMODE='auto' > TUNNEL='tap' > TUNNEL\_SET\_GROUP='nogroup' > TUNNEL\_SET\_OWNER='\_openqa-worker' > ZONE=public' > EOF for i in  $\{1..20\}$   $\{64..83\}$   $\{128..147\}$ ; do ln -sf /etc/sysconfig/network/ifcfg-tap{0,\$i} ; done for i in  ${0..20}$   ${64..83}$   ${128..147}$ ; do firewall-cmd --zone-trusted --remove-interface=eth0; done firewall-cmd --runtime-to-permanent

### and looking into the "kubeadm" failure:

\$ build=okurz\_investigation\_poo64700; for i in 1 7 ; do build=\$build openqa-clone-set https://openqa.opensuse. org/tests/1217710 \${build}\_kubeadm\_w\$i WORKER\_CLASS=openqaworker\$i; done

[https://openqa.opensuse.org/tests/overview?build=okurz\\_investigation\\_poo64700](https://openqa.opensuse.org/tests/overview?build=okurz_investigation_poo64700)

shows that 10/10 jobs on openqaworker1 and 10/10 jobs on openqaworker7 fail the same so I reject the hypothesis that it's something specific to the MM setup on openqaworker7.

### After the above changes I triggered some jobs again:

```
$ openqa-clone-job --parental-inheritance --skip-chained-deps --within-instance https://openqa.opensuse.org/te
sts/1218529 WORKER_CLASS=openqaworker7 BUILD=X _
GROUP=0 TEST=okurz_poo64700_yast2_nfs_v4_server
```
## Created job #1219043: opensuse-Tumbleweed-DVD-x86\_64-Build20200329-yast2\_nfs\_v4\_server@64bit -><https://openqa.opensuse.org/t1219043>

#### as a single test out of a mm-pair which works fine on its own.

\$ openqa-clone-job --parental-inheritance --skip-chained-deps --within-instance https://openqa.opensuse.org/te sts/1217787 WORKER\_CLASS=openqaworker7 BUILD=X \_ GROUP=0 TEST=okurz\_poo64700\_yast2\_nfs\_v4\_client

Created job #1219049: opensuse-Tumbleweed-DVD-x86\_64-Build20200327-yast2\_nfs\_v4\_server@64bit -><https://openqa.opensuse.org/t1219049> Created job #1219050: opensuse-Tumbleweed-DVD-x86\_64-Build20200327-yast2\_nfs\_v4\_client@64bit -> <https://openqa.opensuse.org/t1219050>

which fail in [https://openqa.opensuse.org/tests/1219050#step/yast2\\_nfs4\\_client/28](https://openqa.opensuse.org/tests/1219050#step/yast2_nfs4_client/28)

#### But we check again the basics with wicked\_basic:

\$ openqa-clone-job --parental-inheritance --skip-chained-deps --within-instance https://openqa.opensuse.org/te sts/1218584 WORKER\_CLASS=openqaworker7 BUILD=X \_GROUP=0 TEST=okurz\_poo64700\_wicked\_basic\_sut

Created job #1219103: opensuse-Tumbleweed-DVD-x86\_64-Build20200329-wicked\_basic\_ref@64bit -> <https://openqa.opensuse.org/t1219103> Created job #1219104: opensuse-Tumbleweed-DVD-x86\_64-Build20200329-wicked\_basic\_sut@64bit -><https://openqa.opensuse.org/t1219104> failed. [https://openqa.opensuse.org/tests/1219104/file/serial\\_terminal.txt](https://openqa.opensuse.org/tests/1219104/file/serial_terminal.txt) shows

# ping -c 1 10.0.2.2|| journalctl -b --no-pager > /dev/ttyS0; echo MWhDi-\$?- PING 10.0.2.2 (10.0.2.2) 56(84) bytes of data. From 10.0.2.11 icmp\_seq=1 Destination Host Unreachable

TODO read older tickets to remind myself, e.g. [#30892](https://progress.opensuse.org/issues/30892) , [#52499](https://progress.opensuse.org/issues/52499) , [#55043](https://progress.opensuse.org/issues/55043) , [#31978](https://progress.opensuse.org/issues/31978)

## **#5 - 2020-04-07 08:08 - okurz**

- *Status changed from In Progress to Workable*
- *Assignee deleted (okurz)*

I did not progress over #64700#note-note-4 unfortunately. Didn't find time to refresh my memory with old setup.

## **#6 - 2020-07-29 07:13 - okurz**

*- Priority changed from Normal to Low*

## **#7 - 2020-10-22 06:56 - okurz**

*- Target version set to future*